# **Un Mes per la lavorazione della lamiera**

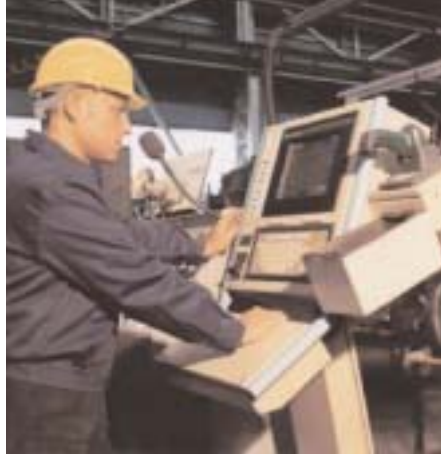

## Diego Selmo, Marcello Negretto

Il sistema per il controllo e il tracciamento della produzione, denominato Elsystem, si presenta come un Mes (Manufacturing Execution System) ovvero come un Livello 2 che s'interpone come strato hardware/software tra il Gestionale (Livello 3) ed il campo (Plc o Livello 1), permettendo così l'integrazione dei sistemi e la comunicazione diretta dei dati nei due sensi. Esso ha come scopo quello di fornire un valido strumento all'utente per mantenere il controllo sulla produzione di un impianto grazie alle funzioni di schedulazione dei lavori, tracking e degli strumenti di reportistica.

La relazione illustra l'architettura utilizzata e le funzionalità realizzate presso gli stabilimenti del Gruppo Marcegaglia, leader nella trasformazione della lamiera. Da un lato è monitorata l'attività del processo di produzione real-time; dall'altro sono forniti i report sulla produzione dell'impianto e sulle fermate occorse, correlati tra loro. L'interfaccia utente del Livello 2 poggia su un database d'impianto (Microsoft Sql Server 2000) che contiene tutte le informazioni registrate dal processo. Un gestore di transazioni si occupa di gestire l'interfaccia verso il gestionale e rispettivamente verso il livello 1. Le funzioni espletate da Elsystem sono sostanzialmente le seguenti:

- Gestione ordini di produzione: si occupa dell'estrazione dati (distinta base, fasi di lavorazione, caratteristiche) dal gestionale, della visualizzazione e monitoraggio, sequenziazione e report degli ordini di produzione; l'utente è in grado di seguire la produzione durante il suo svolgimento e di verificarne i log storici.
- Tracking del materiale: dalla materia prima il materiale viene inseguito lungo la linea, utilizzando appositi sensori e visualizzando la posizione del materiale per mezzo di sinottici con correlati gli ordini di produzione; sono inoltre creati gli eventi e raccolti dati.

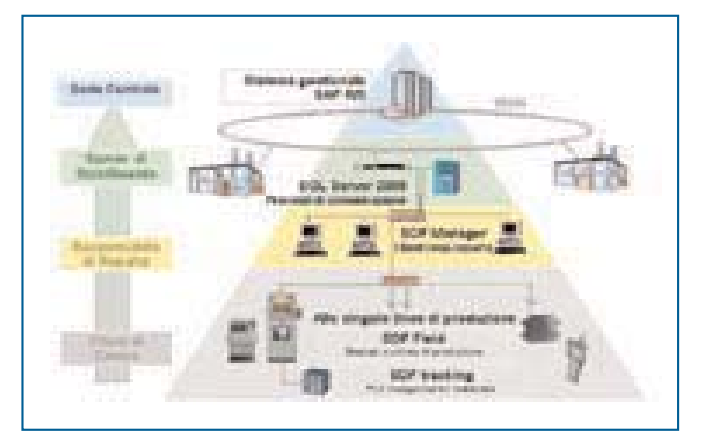

- Gestore di turni: tool per la definizione dei turni di lavoro e delle squadre e per la rintracciabilità di chi ha lavorato nel giorno/turno.
- Gestione delle fermate: funzionalità che permette di descrivere i ritardi e fermi che occorrono nell'impianto e di accedere ai relativi log storici; sono disponibili report organizzati per fermate associate ai vari componenti dell'impianto con percentuali sulle cause di fermo.
- Documentazione e controllo qualità: su ciascun terminale di linea vengono resi disponibili on-line procedure e manuali, a distribuzione controllata, utili per verificare gli standard da seguire e le operazioni da effettuare per la produzione in corso.

Permette inoltre di mantenere la documentazione centralizzata, con funzioni di verifica della presa visione del documento (nuovo, revisionato) e report lista di distribuzione. Gestione delle carte X-R con introduzione a livello operatore e controllo a livello responsabile.

#### *Architettura software del sistema*

Elsystem si basa su un'architettura distribuita di tipo client/ server. Possiamo distinguere quindi l'insieme delle applicazioni back-end, invisibili all'operatore, ma che costituiscono il cuore del sistema e che svolgono le funzioni di comunicazione, immagazzinamento e gestione dei dati di processo e l'applicazione front-end, che costituisce l'interfaccia per l'operatore, con cui questi può pianificare i lavori, stampare report, gestire i ritardi e in generale svolgere ogni funzione prevista dal sistema. Su un Pc server in ogni stabilimento sono installate le seguenti componenti back-end:

- il database d'impianto del livello 2 Microsoft Sql Server 2000;
- il driver di rete Tcp/Ip verso i client (altre stazioni);
- le applicazioni o processi che gestiscono le transazioni con lo strato superiore. Tali processi effettuano le transazioni

D. Selmo, responsabile Area Tecnica, M. Negretto, responsabile Infor-**Architettura generale del sistema** mation tecnology, Elletre Elettronica Industriale (Montebello - VI)

verso il Livello 3 (estrazione ordini, consuntivazione prodotto finito e semi-lavorato, versamento consumi materia pri-

ma), interagendo direttamente con il database d'impianto. Sui Pc client collegati in rete viene installata l'applicazione front-end, che costituisce l'interfaccia per l'operatore e che va a collegarsi alla base dati del livello 2. Su tali client vengono gestiti i dispositivi di lettura codice barre, pesatura ed etichettatura. Sono inoltre presenti le applicazioni o processi che gestiscono le transazioni con lo strato inferiore.

#### *Architettura hardware*

Il sistema è basato su personal computer, con sistema operativo Windows 2000, collegati tra loro in rete Ethernet con protocollo Tcp/Ip e con l'uso di dispositivi di networking e fibre ottiche dove necessario. In particolare avremo:

- Sistema Gestionale Centrale (in particolare Sap R3) presso la sede centrale del gruppo, che gestisce tutte le attività dei vari stabilimenti e che è loro collegata attraverso rete Wan. Il Sistema di Fabbrica (Sdf) di Elsystem si collega in particolare al modulo PP (Production Planning) utilizzando delle Rfc.
- Server di Stabilimento, basato su Sql Server 2000, è il database su cui convergono i dati da e per Sap e su cui girano i processi di comunicazione del sistema fra livello 2 e livello 3.
- Client responsabile di reparto su cui l'applicativo Sdf-Manager permette al responsabile di un certo numero di linee di gestirne la produzione su ciascuna.
- Client in Campo: sono le interfacce per gli operatori di ciascuna linea, da dove l'utente accede ai dati di sua pertinenza. Data una linea, prevede sempre almeno: un terminale in ingresso, per la distinta ordini da produrre, verifica e caricamento materia prima con lettore codice a barre e introduzione causali di fermo; un terminale in uscita con stampante e pesa per lettura peso pacco, stampa cartellino, invio consuntivi e interfaccia a sistema tracking.
- Sistema di tracking: basato su Plc con collegamento sensori, encoder ecc, per l'inseguimento del materiale (coil, giunta, tubo, pacco) lungo la linea e trasferimento codici identificativi al livello superiore.

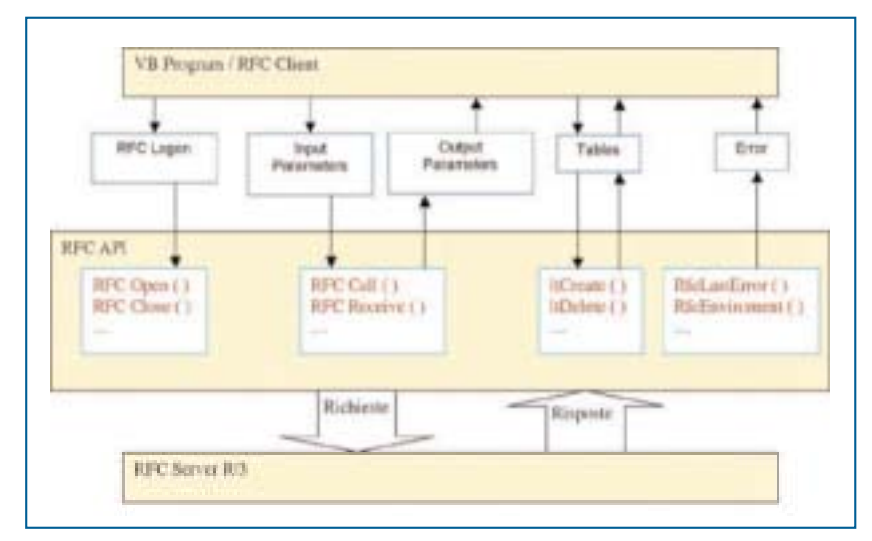

**Nella figura è riportato uno schema dell'utilizzo delle Rfc Api**

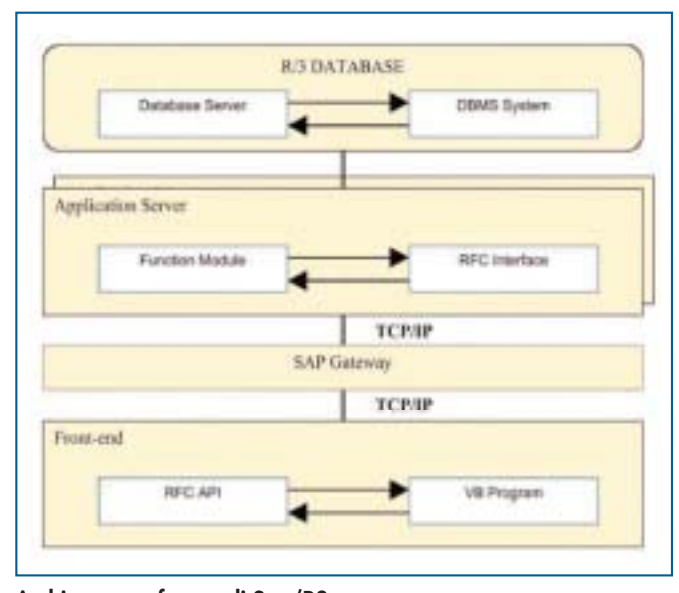

**Architettura software di Sap/R3**

#### *Architettura software del sistema Sap*

L'architettura software di Sap/R3 è organizzata secondo il modello Client/Server, il Bss (Basis Software System). Essa può essere schematizzata come nella figura di sopra. Il *Livello Database* consiste in un sistema centrale di database contenente tutti i dati del sistema R/3 ed è composto di 2 componenti:

- Il Database Management System (Dbms);

- il Database Server.

Il sistema Sap R/3 supporta i seguenti database di altri fornitori: Adabas D, Db2/400, Db2/Common Server, Db2/Mvs, Informix, Microsoft Sql Server, Oracle e Oracle Parallel Server. Il database non solo contiene i master data e i dati delle transazioni delle business application, ma tutti i dati dell'intero sistema R/3 sono memorizzati in esso. Ad esempio, il database contiene il controllo e i dati sotto i quali il sistema gira, il codice dei programmi delle varie applicazioni.

Le applicazioni possono essere codice di programma, screen definition, menu, moduli e svariati altri componenti. Queste applicazioni sono memorizzate in una speciale sezione del

> database chiamata R/3 Repository. Si può lavorare su di esso mediante l'utilizzo dell'ambiente di sviluppo dei programmi Abap chiamato Abap Workbench. Il *Livello Applicazioni* consiste in uno o più application server e un message server. Ciascun application server contiene un insieme di servizi utilizzati per far girare il sistema R/3. Il message server è responsabile della comunicazione tra i vari application server. Esso quindi si occupa di gestire le richieste tra un application server e gli altri presenti nel sistema. Contiene inoltre delle informazioni circa lo stato degli application server e il carico dei dati sugli stessi. Il *Livello Presentazione* contiene i componenti software che formano il Sapgui (Interfaccia Grafica dell'Utente). Questo livello è l'interfaccia tra il sistema R/3 e gli utenti. Il sistema R/3 utilizza

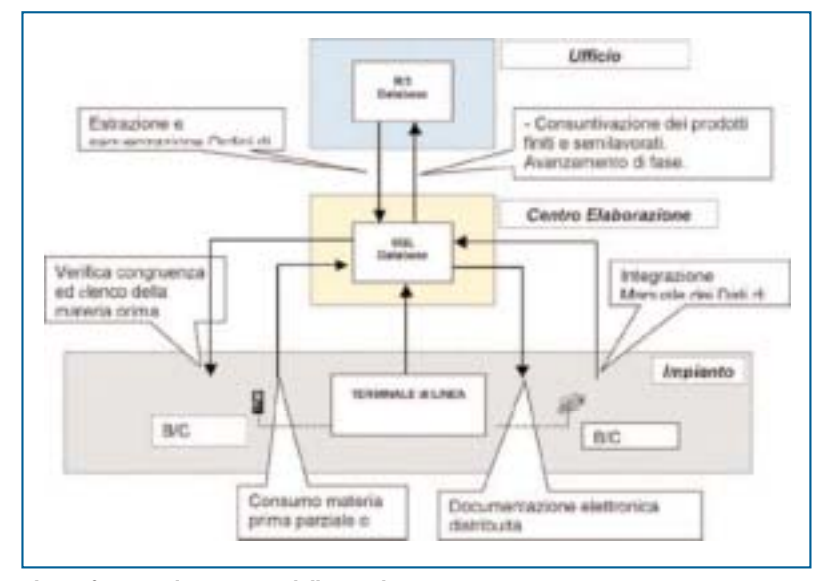

**Flusso funzionale gestione della produzione**

il Sapgui per fornire una intuitiva interfaccia grafica agli utenti per immettere e visualizzare i dati. Il livello presentazione manda l'input dell'utente verso l'application server e riceve dati da esso per poi visualizzarli verso l'utente.

Questa architettura software permette di includere un altro strato che fa espandere il sistema, tale strato è chiamato Internet Transaction Server (Its). L'*Application Server* è il luogo dove vengono eseguiti tutti i programmi di Sap R/3. Ciascun application server contiene un gateway. Il Gateway è l'interfaccia per i protocolli di comunicazione del sistema Sap R/3 (Rfc, Cpi/C). Il gateway può far comunicare con altri application server nello stesso sistema R/3, con altri sistemi R/3, con sistemi R/2 o con Sistemi che non sono Sap. Nel Gateway è contenuta la Rfc Library, che rende disponibile l'interfaccia verso il sistema Sap. L'interfaccia dà l'opportunità di chiamare qualsiasi funzione Rfc di un sistema Sap utilizzando un'applicazione esterna. Le Rfc Library contengono le Rfc Api, che sono delle routine scritte nel linguaggio di programmazione C. Queste routine mettono a disposizione dell'utilizzatore tutte le funzioni per richiamare le librerie Rfc.

## **Gestione della produzione**

La produzione di fabbrica è rappresentata nel flusso funzionale riportato nello schema precedente.

#### *Gestione degli ordini di produzione*

Il flusso della produzione di fabbrica inizia dai fabbisogni degli ordini di vendita, questi sono elaborati dal Mrp (Material Resource Planning) che genera gli ordini di produzione (Odp) nel caso il materiale per soddisfare la vendita non sia già stato prodotto. Gli Odp sono quindi rilasciati alla produzione che è in grado di poterli estrarre da Sap verso il sistema di fabbrica. Il responsabile della programmazione di reparto, attraverso un'apposita interfaccia dalla sua postazione, richiede al sistema gli ordini di produzione per tutte le linee di sua competenza.

Di questi ordini sono visualizzati i dati principali (come cliente, quantità ecc.), i dati consuntivati dal campo per gli ordini già entrati in lavorazione o completati (come peso e pacchi prodotti), lo stato e tutte le caratteristiche dell'ordine. Lo stato di avanzamento delle commesse (rilasciato, in attesa, in lavorazione, sospeso e chiuso) è evidenziato con diverse colorazioni.

Il responsabile vede gli ordini rilasciati con già assegnato il centro di lavoro e decide quali ordini produrre secondo vari criteri, come la data di consegna, le caratteristiche di materiale, le dimensioni o il tipo di materia prima utilizzata.

Una volta stabilita la sequenza degli ordini, li rilascia alla produzione, che così ha piena visibilità sulle caratteristiche di materia prima e di prodotto finito da fabbricare. Gli ordini rilasciati dal responsabile sono visualizzati sui terminali di linea sulla pagina "Ordini in Attesa" a disposizione su tutti i terminali di campo.

Una pagina "Ordine in Lavorazione" visualizza più propriamente l'ordine in formazione, che è quello che interessa per la stampa cartellino e la gestione dei consuntivi. L'operatore può decidere di eseguire le operazioni di:

- "Sospendere" un ordine, prima del raggiungimento del quantitativo richiesto, per poter essere successivamente ripreso, oppure riassegnato dal responsabile più tardi, partendo dalla quantità già prodotta.
- "Chiudere" un ordine, prima del raggiungimento di una percentuale (ad esempio il 90%) del quantitativo richiesto; per un'eventuale ripresa dell'ordine chiuso questo dovrà essere aperto per mezzo del programma del responsabile di reparto.
- Dare il "cambio ordine": al completamento del pacco in formazione, quando è stato raggiunto il quantitativo richiesto. L'operatore dovrà selezionare quindi un nuovo ordine, tra quelli in attesa, e mandarlo in lavorazione.

#### *Versamento della materia prima*

L'operatore all'ingresso della linea deve eseguire l'operazione d'introduzione dei dati della materia prima. Questo è fatto

| 2 Selected Like                                                                                                    | MOVEMENT - INTHERES/ON UNK<br>$-11$                                                                                                    |                                                                                                    |                                                                                                    | 1.1218<br>18.8<br>IT who establish                                                                                                    |  |  |
|----------------------------------------------------------------------------------------------------|----------------------------------------------------------------------------------------------------|----------------------------------------------------------------------------------------------------|----------------------------------------------------------------------------------------------------|----------------------------------------------------------------------------------------------------|--|--|
| <b>CALIFORNIA</b><br>ш                                                                                                    | -                                                                                                    |                                                                                                    | <b>SALEIN BUILEE</b>                                                                                                    | UE Tour<br>TE ENG<br><b>COMPA</b>                                                                                                    |  |  |
| tere renne linera                                                                                                    | CONTRACTOR CREATED FOR STA                                                                                                    |                                                                                                    | VENITOR SUMMARY CARDS                                                                                                    | <b>THE BUNGLE</b>                                                                                                    |  |  |
| <b>BERTHY BE</b><br>Internation's<br><b>All absolute 19</b><br>acteriate<br><b>ATRIVIAN</b><br><b>ASSESSED</b><br><b>BURFATIVE</b><br><b>BUSINESS</b><br>All An Arrest<br><b>MODELMAN</b><br>attaccaract.<br><b>ACTEVITIES</b><br>40510-009<br><b>ASSESSMENT</b><br><b>AUGUSTS</b><br>NISHAFUM<br>$\circ$                                | air liaber<br>AFTER<br>$-11114$<br><b>Ariz Hotel St.</b><br><b>UFTEEA</b><br><b>ALL CORPORA</b><br>$n$ TELA<br>ALC: TOWARD<br><b>AD GREET</b><br><b>MAILBAR</b><br><b>B</b> MLAYCRAFT<br>Arrestor 1<br><b>BY NATIONAL</b><br><b>MAJORIES</b><br>go server<br><b>THURSDAY</b><br>ari nalisi<br><b>MATCHER</b><br><b>BLUCARE</b><br>air region<br><b>HAASTARE</b><br>ATH GENERAL<br><b>K</b> RUSSEE<br><b>BY YOURS!</b><br>$-0.10340$<br><b>B</b> I lefted<br><b>B</b> <i>MA AVAILABLE</i><br>\$17.50 loans<br><b>B</b> Musefall<br><b>KIN FAMERIN</b> | <b>STANDARD TOWER LINE</b><br>Fasty Link<br>BOXTON AUTOMOTIVE STA<br>BENTOLEN AUTOMOTIVE STAL<br><b>BUTCHING &amp; USES COPY</b><br>VAN JEEFINEN SUREY<br>Planet Cars Actes Use Ellars<br>Fixed High Pinet (William)<br>Trigitat's terms to series<br>matrix induce (divide), 1999.<br>scoutist Lits.<br><b>BOILDING</b> O'FIL<br><b>Kita field</b><br>#14 Sale<br><b>BARTERING WARLTON</b> | <b>HELL</b><br>THE R<br>ol to<br>141<br>act man<br><b>SALE</b><br><b>HERL</b><br>187<br><b>HIRCI</b><br>tars.<br><b>Hakila</b><br>194,746<br><b>HELP</b><br>14,921<br>$\cdots$<br><b>MIX</b><br>9144<br>u<br><b>WILL</b><br>$-0.014$<br><b>Lake</b><br>at the<br>1904<br><b>Incluse</b><br>Dr.<br>posts<br>w<br><b><i>GTMA</i></b><br>$-0.01$<br><b>Janet A</b><br>m | ARE TOOR MOTOR TOWART AT LOST<br>AUTOMOBILIZATION ASSAULT<br>and I said barrishedd dimas-<br>YEA FUER DECARNING ATOMAY<br>ITAL TURE WHO TUNISIC RISE<br>FOLE TUBE MOTOR FORESTS<br>FLAX Fashi Milini Tomoto<br>FINET WAS WITH TOWED.<br>FILE-TURE WITH TOWAT-WILLE<br>the light serie timely letter<br>WE'TERE WOLL EXHIDING &<br>via Todd MPG TOGCORN F<br>FIA 2 FURS MOVA TONIC PRIS F<br>THE ET AIDS MOTH TEMAND PETUP<br>In a Yalki wind 'Elmati rails'. |  |  |
| <b><i>Lis Billingham</i></b><br><b><i><u>PLANTING</u> STACKING</i></b><br><b>SAMPLIN TRE</b><br>4 AMF/Vol.7AV<br>of service and Frike<br><b>S GASTING TRA</b><br>Training love)<br>A Greenwood VALL<br>A carried Wale<br><b><i><u>San James</u></i></b><br>Colaborat Vikin<br><b><i><u>Looperante</u></i></b><br><b>De poetrour 1964</b> | Federica:   Honoghipe  <br><b>BOAT CALLINERS</b><br><b>SMALL</b><br>paged High<br>EXTREME 18<br><b>Auction Children</b><br>LARACIE NATIO<br><b>LOCALITY</b><br>LOGISLES, MI<br><b>AURORITAR</b>                                                                                                    | <b>STREET</b><br><b>SOUTHERN</b><br>12.741<br>21000<br>tes some<br><b>COLLEGE</b><br>your area<br><b>CALCUM</b>                                                                                                    | <b>TOLLER</b><br>13.2<br><b>LATE</b>                                                                                                    | <b>HULLER CARD STREET</b><br>×<br>$30.4 \, \text{m}$<br><b>TORON</b>                                                                                                    |  |  |

**Interfaccia responsabile area**

automaticamente con la lettura di un codice a barre, attraverso il quale si prelevano i dati della materia prima da un database di magazzino; da quest'ultimo si ricavano tutti i dati qualitativi (colata, acciaieria, qualità ecc.) e dimensionali.

Segue la cosiddetta "operazione di verifica", vale a dire la verifica della congruenza del codice materiale dell'ordine con quello della partita di materia prima; le risposte previste sono: congruente, incongruente od inesistente qualora la partita di materiale non esista in magazzino.

Naturalmente è predisposta anche una versione "manuale", in cui l'operatore inserisce tutti i dati d'interesse del materiale per mezzo del terminale in ingresso. In ogni caso è verificata la validità dei dati (come codici nulli o ripetuti o mancanti). Per ogni prodotto finito/pacco attualmente in produzione si deve conoscere quale è il materiale in ingresso corrispondente, in modo da legare alcuni dei suoi dati caratteristici al pacco prodotto. Il sistema realizza l'inseguimento del materiale per mezzo del tracking, che segnala il cambio partita di materia prima al fine di poter assegnare correttamente la colata al pacco.

#### *Consuntivazione del prodotto finito*

L'informazione di "fine pacco in formazione" è prevista come dato introdotto dall'operatore a mano, oppure il processo può essere automatizzato in presenza di un segnale da logica, mentre "pacco pesato" è sempre manuale e coincide con il comando di stampa cartellino. Oltre alla stampa dei dati d'ordine, della materia prima e i dati misurati (peso e lunghezza), sul comando di stampa è inviato il consuntivo di pacco al gestionale con i dovuti controlli e con la possibilità di bloccarne la disponibilità a magazzino per ulteriori test qualitativi.

È possibile la ristampa e la stampa manuale ed il layout del cartellino stampato è configurabile. È da notare che il sistema è predisposto sia per un versamento automatico a fine ordine, sia per un versamento posticipato, sia a tempo.

#### *Tracking della produzione*

Il tracking del materiale in un tubificio è di due tipi: inseguimento continuo della saldatura sul nastro fino al taglio, inseguimento discreto dei tubi fino all'uscita.

Lo schema di principio suddivide la macchina in sei zone:

- Aspo, dove viene inserito il materiale di consumo che nel nostro caso corrisponde al nastro;
- intestatura, dove avviene la saldatura fra due nastri;
- accumulatore (Floop) oppure fossa, dove avviene l'accumulo di materiale per consentire l'operazione di cambio nastro senza fermare il processo;
- profila, in cui viene formato, saldato e sagomato il tubo;
- taglio, ottiene del tubo alla lunghezza voluta;
- scarico, provvede alla raccolta ed evacuazione del prodotto finito, nel nostro caso pacchi di tubo.

#### *Inseguimento della saldatura*

Il tracking della materia prima è di tipo continuo e consiste nell'inseguire il materiale lungo il processo di produzione per poter assegnare le caratteristiche della materia prima a ciascun pacco di prodotto finito. Per effettuare l'inseguimento della saldatura sono necessari degli encoder supplementari in modo da conoscere in tempo reale la posizione della o delle giunte in macchina. Le informazioni necessarie per ottenere il tracking della materia prima sono:

- il segnale di cambio nastro con diametro minimo sullo svolgitore;
- la lunghezza di taglio e il segnale di taglio avvenuto dal sistema.

In pratica conoscendo la lunghezza del materiale in macchina al momento della giuntura e decurtandola del taglio ad ogni segnale di scarico nuovo tubo, si riesce a prevedere l'arrivo del nuovo nastro sul pacco in formazione dando segnalazione all'operatore. Si possono anche avere più giunzioni in macchina.

#### *Tracking del pacco*

Il tracking del prodotto finito è di tipo discreto (a quantità) e corrisponde nel nostro caso al tracking dei tubi prodotti per ogni nastro e destinati ai vari pacchi. La realizzazione del-

| <b>IMITTER</b>                                                              | CEDBE                                  | <b>COLADA</b>                      |                                                                          | <b>ACCIARTIVA</b>                    |                   | <b>NEMI</b>   |  |
|-----------------------------------------------------------------------------|----------------------------------------|------------------------------------|--------------------------------------------------------------------------|--------------------------------------|-------------------|---------------|--|
| 0303.839606                                                                 | <b>STORE OF STARS</b>                  | 4121044                            |                                                                          | 150                                  | 10130             | 95887         |  |
| <b>BACK BITNIRS</b>                                                         | 161297505                              | 4579844                            |                                                                          | 15.0.                                |                   | 95887         |  |
| <b>ESCLEPSES</b>                                                            | 001283505                              | 4173544                            |                                                                          | 15.0.                                |                   | <b>MANT</b>   |  |
| EN'LETWER                                                                   | <b>BYLIN' WALL</b>                     | <b>ANTIBEA</b>                     |                                                                          | <b>UGG</b>                           |                   | <b>PUBLIT</b> |  |
| <b>ESCLESIARE</b>                                                           | <b><i>REUESIAS</i></b>                 | <b>ASTMER</b>                      |                                                                          | LKG.                                 |                   |               |  |
| <b>ESTERNIBI</b>                                                            | <b>ASSISTENT START</b>                 | 4173664                            |                                                                          | 15.41                                |                   | mastr         |  |
| 4300019838                                                                  | <b>BISPETWA</b>                        | <b><i>RIGHA WA</i></b>             |                                                                          | TALITARERADI FAAHE TIJLC             |                   |               |  |
| <b>ESCHIFFRESS</b>                                                          | <b>DECISION</b>                        | <b>MARYLAY TAKIN</b>               |                                                                          | <b>FULLIT APERIDEN PULSER 12</b>     |                   |               |  |
| <b>EXCHIPMENT</b>                                                           | <b><i>ERICESNA</i></b>                 | <b>BING TUPICARD</b>               |                                                                          | <b><i>TALITARULINGS TAALE 12</i></b> |                   |               |  |
| <b>H' FIARTISTES &amp;</b><br><b>BE FARTIST TOTIL Q.</b><br><b>ABRITATO</b> |                                        |                                    | <b>COLATA</b><br>1492012-003<br>ACC3MERIA<br><b>SAULAHARM SAME STELL</b> |                                      |                   |               |  |
|                                                                             |                                        |                                    | 1.0776                                                                   |                                      |                   |               |  |
|                                                                             |                                        |                                    | <b>JEETTIE</b>                                                           | 8,000                                | <b>BILL PAINE</b> |               |  |
| <b><i>FRANCETTA</i></b><br><b>EXJ8715675</b>                                | <b>STORE</b><br><b>ROCKH 128: 2561</b> | <b>COLATA</b><br><b>DIETAL 318</b> | PEZIS                                                                    | П                                    |                   |               |  |
|                                                                             |                                        | <b>NASTRO INCONGRUENTE</b>         |                                                                          |                                      |                   |               |  |
|                                                                             |                                        |                                    | FA-Huhecto   FS-Divine                                                   |                                      |                   |               |  |

**Interfaccia operatore linea**

l'inseguimento del pacco avviene per mezzo di:

- segnali provenienti da sensori posti sulla via rulli di uscita e dall'impaccatore per determinare la zona in cui si trova il pacco;
- segnali di tubo scarto o buono provenenti dal taglio o da macchine di controllo qualità;
- acquisizione del peso e della lunghezza di taglio per calcolare pesi e lunghezze complessivi;
- possibilità di correzioni su prelievi tubi in manuale.

#### *Acquisizione dati tecnologici*

I dati tecnologici sono dati legati alla metodologia di produzione del tubo e vengono acquisiti per valutare con quali set è stato generato un lotto di prodotto. Lo scopo è quello di poter riprodurre o migliorare la medesima produzione al fine di garantire una qualità costante del prodotto finito e misurare la produttività media per classe merceologica.

Fra le grandezze tecnologiche individuate per il tubificio abbiamo la velocità di taglio e scorrimenti, la corrente di saldatura e l'allungamento e ulteriori informazioni quali controlli di qualità o analisi chimiche, segnali di tubo scarto/buono.

#### *Gestione delle cause di fermo o di ritardo*

La Gestione delle fermate è la funzionalità che permette di descrivere i ritardi e fermi che occorrono nell'impianto e di accedere ai relativi log storici. Ciascuna fermata è corredata da una serie di informazioni che riguardano le cause che l'hanno provocata e i dispositivi implicati, è quindi data la possibilità di accedere ai dati contenuti nello storico e di eseguire delle statistiche sugli stessi. Le informazioni relative ai ritardi registrati nel database sono utilizzate dal sistema anche per la generazione dei vari report.

Le funzioni che sono svolte dal sistema essenzialmente sono:

- registrazione delle fermate;
- notifica della fermata all'operatore ;
- descrizione della fermata: l'operatore sarà guidato a dare una descrizione sulle cause;
- gestione turni personale;
- accesso allo storico delle fermate;
- possibilità di modificare off-line la descrizione delle fermate già registrate;
- esecuzione di statistiche sui tempi e i motivi di fermata;
- eventuale rapporto stampato sulle fermate occorse.

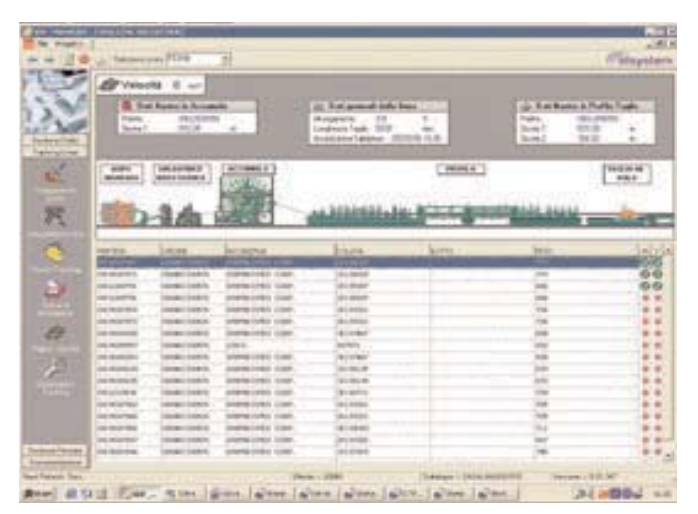

#### **Pagina tracking**

Il sistema permette il riconoscimento della fermata in modo differenziato distinguendo le fermate per tipo. L'operatore ha a disposizione una pagina video per la gestione delle fermate, all'interno della quale l'utente è guidato all'introduzione della fermata per mezzo di menu a tendina abilitati man mano che sono inserite le informazioni necessarie al passaggio al successivo step. Questo è fatto seguendo lo schema generale: categoria di fermata, area, equipaggiamento, componente.

#### *Distribuzione della documentazione*

La distribuzione della documentazione realizza la diffusione e divulgazione della documentazione per lo stabilimento, realizzando principalmente le seguenti funzioni:

- inserimento documentazione nell'archivio;
- conversione file in formato compatibile al sistema (Html);
- gestione centralizzata dei file di dati;
- anteprima e visualizzazione della documentazione suddivisa per utenza;

- stampa della documentazione;

- segnalazione aggiornamenti o nuova pubblicazione rilasciata. All'interno dell'azienda esiste già della documentazione che costituisce la base di partenza per l'archivio. È necessario quindi convertire la documentazione esistente, con semplici tool commerciali, e successivamente assegnare un grado di visione suddiviso per utenza. La suddivisione delle informazioni è realizzata secondo categorie, utenti e centri di lavorazione. Ogni volta che si accede al sistema è necessario specificare l'utente; il livello di utenza assegnato permette una visibilità sulla documentazione di pertinenza dell'area produttiva assegnata. L'utente amministratore di sistema ha la possibilità di eseguire le seguenti operazioni:

- inserimento nuovi documenti;
- conversione documenti non compatibili e loro importazione nel sistema;
- modifica documenti esistenti;
- eliminazione vecchi documenti;
- stampa per verifica documenti;
- anteprima visualizzazione a pulpito;
- associazione dei documenti ai rispettivi utenti;
- generazione lista di distribuzione documenti con esportazione in formato Excel.

L'utente responsabile di reparto ha a disposizione un'interfaccia grafica che permette di visualizzare e stampare la documentazione desiderata, ma non di modificarla, infine l'operatore sulla linea può solo leggerla. L'Ente Qualità interno ha inoltre a disposizione, per la funzione di controllo produzione, un altro strumento in forma elettronica: le carte X-R. Esse confrontano le misurazioni campionate sul prodotto reale con le specifiche di tolleranza richieste per ogni prodotto e un dato cliente. I dati vengono introdotti dall'operatore al terminale e vengono quindi visualizzati i grafici che serviranno per una eventuale correzione e la certificazione del lotto di produzione.

## **Vantaggi**

Il sistema descritto è già stato installato in una decina di stabilimenti in Italia ed uno all'estero del gruppo, con la previsione di installarlo su tutti i rimanenti. Esso si è rivelato una soluzione insostituibile in quanto dà sull'immediato :

- controllo della produzione in tempo reale;
- consuntivazione automatica del magazzino;
- consumo automatico della materia prima;
- etichettatura con dati completi automaticamente;
- completa rintracciabilità del prodotto.

Questo rende Sap\R3 uno strumento efficiente e legato al campo fino al livello più basso.

- Infine si possono elencare come ulteriori vantaggi:
- ottimizzazione della produzione e dell'efficienza d'impianto;
- miglioramento nella gestione dei magazzini;
- introduzione ad un sistema di produzione in regime di qualità;
- reazione immediata a situazioni anomale;
- miglioramento nella gestione dei fermi impianto;
- eliminazione di qualsiasi documentazione cartacea;
- aggiornamento dei cicli del prodotto sulla base delle misurazioni effettuate